## 证券简称:铜陵有色 证券代码:**000630** 公告编号:**2014-064**

## 铜陵有色金属集团股份有限公司关于

## 关于召开 2014 年第三次临时股东大会的提示性公告

# 本公司及其董事、监事、高级管理人员保证公告内容的真实、准确、 完整,没有虚假记载、误导性陈述或重大遗漏。

铜陵有色金属集团股份有限公司(以下简称"公司")七届十次董事会审议通过 了《关于召开公司2014年第三次临时股东大会的议案》,并于2014年8月30日在《中 国证券报》、《证券时报》及巨潮资讯网上刊登了《公司关于召开2014年第三次临时股 东大会的通知公告》。由于本次临时股东大会将通过深圳证券交易所交易系统向社会 公众股股东提供网络形式的投票平台,根据《公司法》、深圳证券交易所《上市规则》 及《上市公司股东大会规则(2014年修订)》的相关规定,现发布关于公司召开2014 年第三次临时股东大会的提示性公告,相关事宜通知如下:

#### (一)召开会议基本情况

1、召集人: 铜陵有色金属集团股份有限公司董事会。

2、本次会议的召开时间:

现场会议召开时间为:2014 年 9 月 15 日下午 14:30。

网络投票时间为:通过深圳证券交易所交易系统进行网络投票的具体时间为: 2014 年 9 月 15 日上午 9:30-11:30,下午 13:00-15:00;通过深圳证券交易所 互联网投票系统投票的具体时间为:2014 年 9 月 14 日 15:00 至 2014 年 9 月 15 日 15:00 期间的任意时间。

- 3、现场会议召开地点:安徽省铜陵市长江西路有色大院西楼公司办公楼三楼大 会议室
- 4、股权登记日:2014 年 9 月 9 日
- 5、会议方式:本次临时股东大会采取现场投票和网络投票相结合的方式。公司

将通过深圳证券交易所交易系统和互联网投票系统(http://www.cninfo.com.cn)向流通 股股东提供网络形式的投票平台,股东可以在网络投票时间内通过上述系统行使表决 权。

6、参加会议的方式:同一表决权只能选择现场、网络或其他表决方式中的一种。 同一表决权出现重复表决的以第一次投票结果为准。

7、提示公告:公司将于 2014 年 9 月 10 日就本次临时股东大会发布提示公告。

#### (二)会议审议事项:

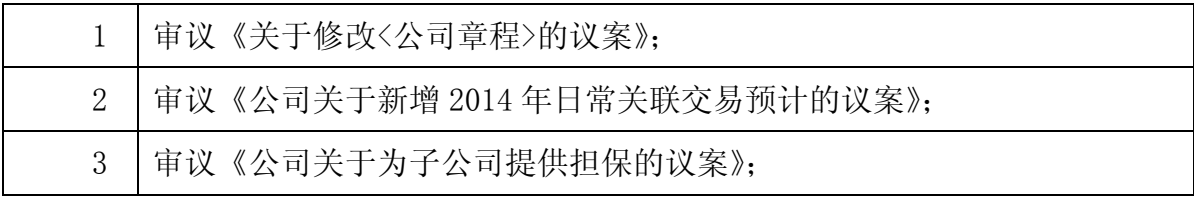

上述议案详细内容见七届十次董事会决议公告、《公司关于新增 2014 年日常关联 交易预计的公告》和《公司关于为子公司提供担保的公告》公司指定信息披露网站 http: //www.cninfo.com.cn 上的公告。

#### (三)本次会议出席对象

1、于 2014 年 9 月 9 日下午 3 点整 A 股交易结束后在中国证券登记结算有限责任 公司深圳分公司登记在册的本公司全体 A 股股东;

2、公司董事、监事及高级管理人员;

3、全体股东均有权出席股东大会,并可以委托代理人出席会议和参加表决,该 股东代理人不必是公司的股东。

#### (四)参加现场投票的股东的登记办法

1、登记时间:欲出席会议的股东或授权代理人请在 2014 年 9 月 14 日上午 8: 30-11:00、下午 14:30-17:00 以电话、传真、邮件等方式通知本公司联系人, 进行会议登记。

2、登记方式:出席会议的股东请持本人的身份证明和股东帐户卡以及持股证明; 股东代理人应持本人的身份证明、股东授权委托书、股东帐户卡、持股证明及本人的 身份证明;法人股东应持有法定代表人证明书、持股证明、法定代表人的授权委托书 及本人的身份证明;

3、股东须以书面形式委托股东代理人,由委托人签署或由其以书面正式委托的 代理人签署。如投票代理委托书由授权人代表委托人签署,则该授权签署的授权书或 其他授权文件必须经过公证手续。投票代理委托书和经过公证的授权书或授权文件必 须在本次股东大会举行前二十四小时交回本公司注册地,方为有效。

#### (五)参与网络投票的股东的身份认证与投票程序

在本次股东大会上,公司将向流通股股东提供网络投票平台,流通股股东可以通 过深圳证券交易所交易系统和互联网投票系统(http://www.cninfo.com.cn)参加网络投 票。但同一股份只能选择现场投票、网络投票中的一种行使表决权,如同一股份通过 现场和网络投票系统重复进行表决的,以第一次表决为准。

1、采用交易系统投票的投票程序

(1)本次股东大会通过交易系统进行网络投票的时间为 2014 年 9 月 15 日上午 9: 30 至 11:30,下午 13:00 至 15:00,投票程序比照深圳证券交易所新股申购业务操 作。

(2)本次股东大会的投票代码:360630,投票简称:"铜陵投票"

(3)股东投票的具体程序:

①买卖方向为买入投票;

②在"委托价格"项下填报本次临时股东大会议案序号,100 元代表总议案,1.00 元代表议案一,2.00 元代表议案二,以此类推。每一议案应以相应委托价格分别申报。 股东对"总议案"进行投票,视为对所有议案表达相同意见。

具体如下表所示: 在"委托价格"项下填报本次股东大会议案序号, 100 代表总 议案, 1.00 元代表议案 1; 以此类推。每一议案应以相应的价格分别申报, 具体如下 表:

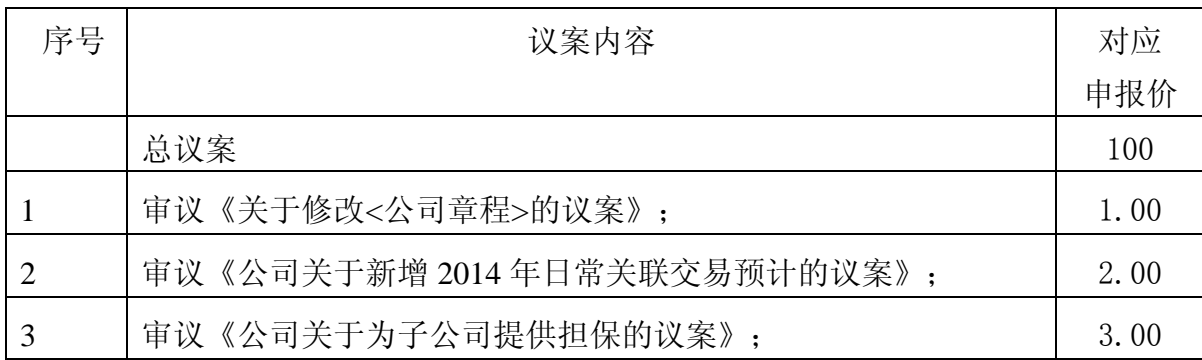

注:本次股东大会投票,对于议案 100 进行投票视为对所有议案表达相同意见; 股东通过网络投票系统重复投票的,以第一次有效投票为准。即如果股东先对相关议 案投票表决,再对总议案投票表决,则以已投票表决的相关议案的表决意见为准,其 他未表决的议案以总议案的表决意见为准;如果股东先对总议案投票表决,再对相关 议案投票表决,则以总议案的表决意见为准。

③在"委托股数"项下填报表决意见,1 股代表同意,2 股代表反对,3 股代表弃 权。

④对同一议案的投票只能申报一次,不能撤单;

⑤不符合上述规定的投票申报,视为未参与投票。

2、采用互联网系统的身份认证与投票程序

(1)股东获取身份认证的具体流程

按照《深圳证券交易所投资者网络服务身份认证业务实施细则》的规定,股东可 以采用服务密码或数字证书的方式进行身份认证。申请服务密码的,请登陆网址: [http://www.szse.cn](http://tlys.cn/cgi-bin/webmail?timestamp=1162281369&md5=XN%2BFSKQoXrjdTpSdEfoPJQ%3D%3D&redirect=http%3A%2F%2Fwww.szse.cn%2F) 或 [http://wltp.cninfo.com.cn](http://tlys.cn/cgi-bin/webmail?timestamp=1162281369&md5=XN%2BFSKQoXrjdTpSdEfoPJQ%3D%3D&redirect=http%3A%2F%2Fwltp.cninfo.com.cn%2F) 的密码服务专区注册, 填写相关信息并 设置服务密码,该服务密码需要通过交易系统激活成功后的半日后即可使用。

申请数字证书的,可向深圳证券信息公司或其委托的代理发证机构申请。

(2)投资者进行投票的时间

本次股东大会网络投票开始时间为 2014 年 9 月 14 日 15:00 至 2014 年 9 月 15 日 15:00 期间的任意时间,投票程序比照深圳证券交易所新股申购业务操作。

( 3 )股东根据获取的服务密码或数字证书可登录网址 [http://wltp.cninfo.com.cn](http://wltp.cninfo.com.cn/) 的互联网投票系统进行投票。

(六)联系方式

1、登记地址:安徽省铜陵市长江西路有色大院内西楼铜陵有色公司董事会秘书 室

2、登记时间:2014 年 9 月 14 日上午 8:30-11:00、下午 14:30-17:00

3、书面回复地址:安徽省铜陵市长江西路有色大院内西楼

铜陵有色金属集团股份有限公司董事会秘书室

邮编: 244001

电话:0562-2825029、2825090

传真:0562-2825082

联系人:何燕、陈茁

4、会议半天,出席会议人员食宿费用、交通费用及其他有关费用自理。 附:授权委托书

铜陵有色金属集团股份有限公司董事会

二 O 一四年九月九日

附件:

### 授权委托书

本人/本单位作为铜陵有色金属集团股份有限公司的股东,兹全权委托————

——先生(女士)出席公司 2014 年第三次临时股东大会会议,并对会议议案行使如下 表决权,本人/本单位对本次会议审议事项中未作具体指示的,受托人有权/无权按 照自己的意思表决。

1、关于修改《公司章程》的议案; 授权投票:□同意 □反对 □弃权 2、公司关于新增 2014 年日常关联交易预计的议案; 授权投票:□同意 □反对 □弃权 3、公司关于为子公司提供担保的议案。 授权投票:□同意 □反对 □弃权

委托人签名(或盖章): 委托人身份证或营业执照号码: 受托人签名: 受托人身份证号码: 委托日期: 年 月 日 生效日期: 年月日

备注:

- 1、委托人应在授权委托书相应"□"中用"√"明确授意受托人投票;
- 2、授权委托书复印或按以上格式自制均有效;